## **Envoyer une demande d'avis en joignant des examens d'imagerie depuis le PACS**

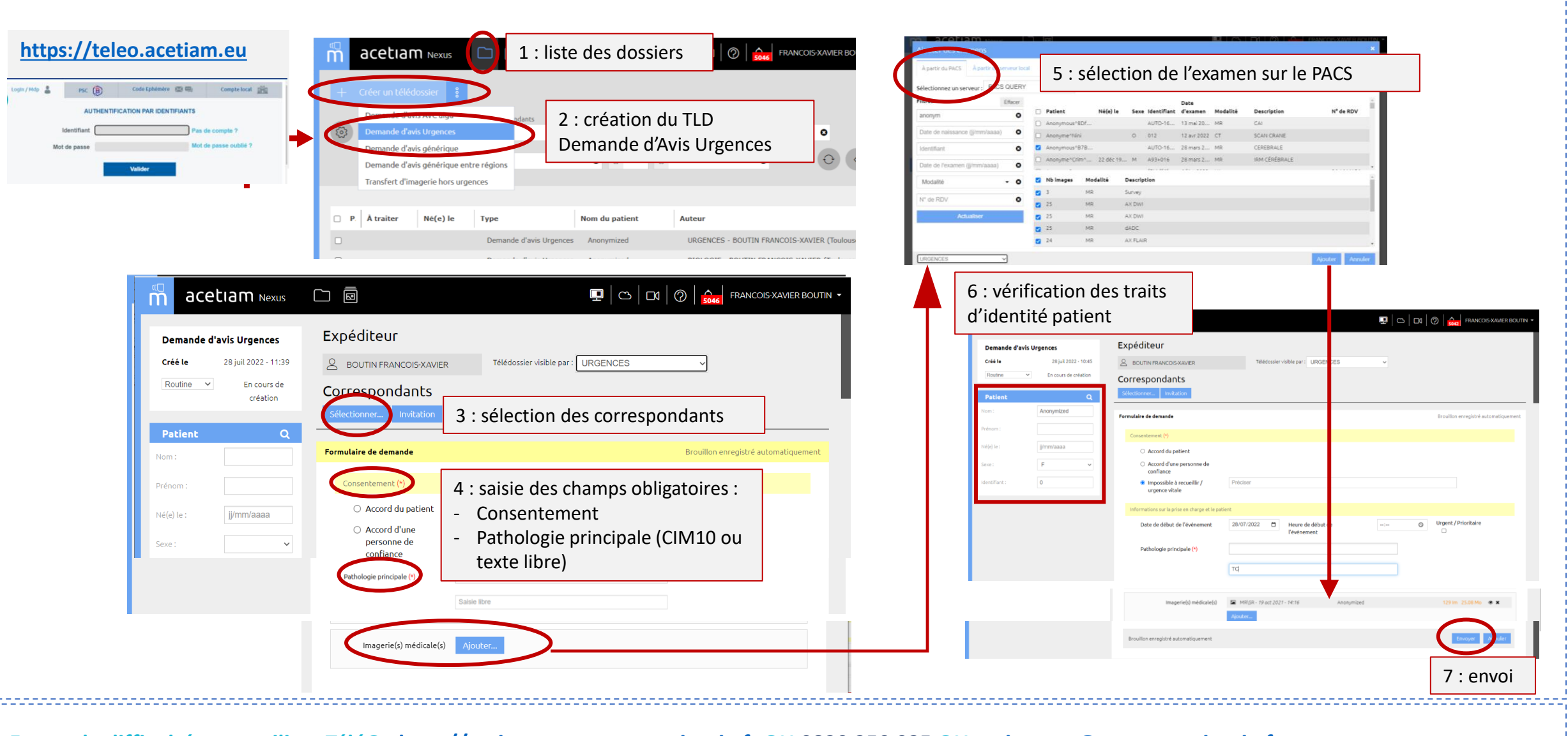

**En cas de difficulté pour utiliser TéléO : [http://assistance.esante-occitanie.fr](http://assistance.esante-occitanie.fr/) OU 0820 250 035 OU [assistance@esante-occitanie.fr](mailto:assistance@esante-occitanie.fr)**